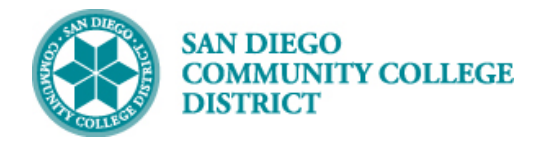

# ASSIGNING STUDENT TO-DO LISTS

BUSINESS PROCESS: *ONBOARDING* MODULE: COLLEGE OF *CONTINUING EDUCATION COUNSELING*

### INSTRUCTIONS

This job aid will go over the process to assign a student a To Do List (Checklist) in Campus Solutions. Ensure the student does not already have the To Do List you want to assign. You can verify which To Do Lists a student has already been assigned by following the steps in the [Viewing Student To-Do Lists job aid.](https://mysdccd.atlassian.net/wiki/spaces/MYS/pages/2105180180/Viewing+Student+To-Do+Lists)

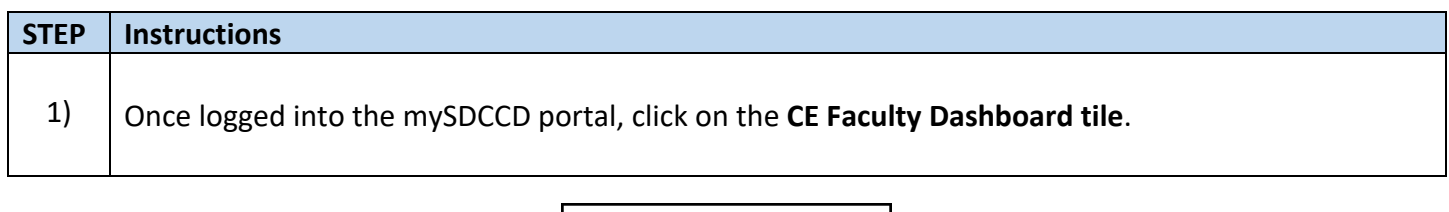

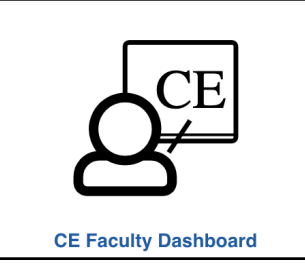

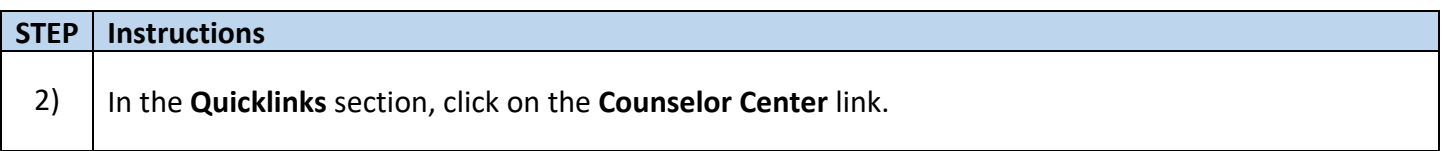

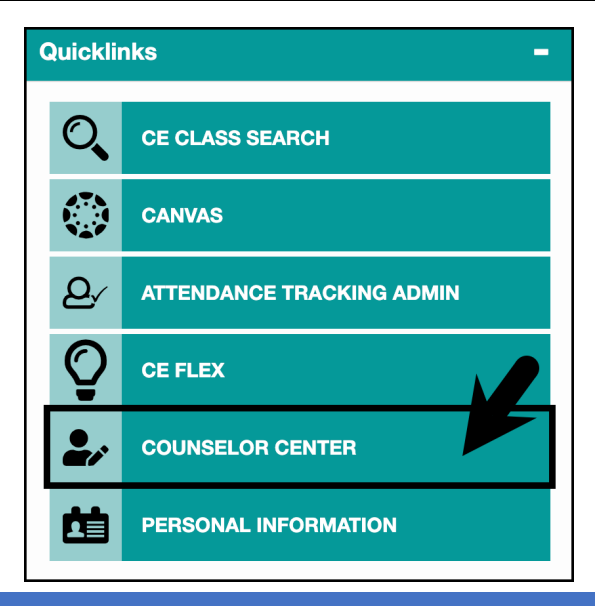

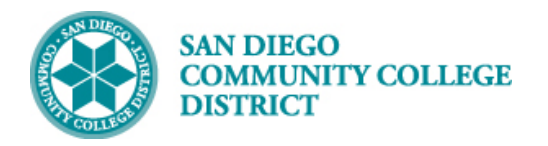

## **Job Aid**

#### **STEP Instructions**

3) On the **Student Success Search Page**:

- A. Search by **Student ID number** or **Student Last and First Name**.
	- B. Ensure the **Include History check box** is checked.
- C. Click the **Search button**.

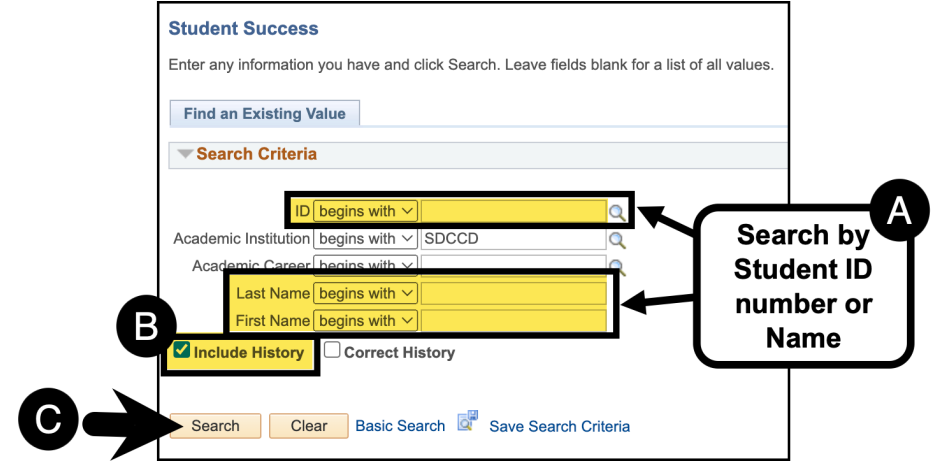

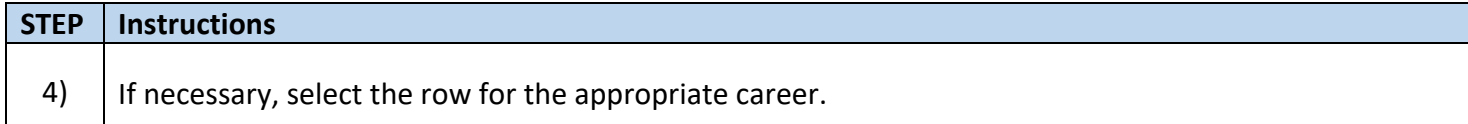

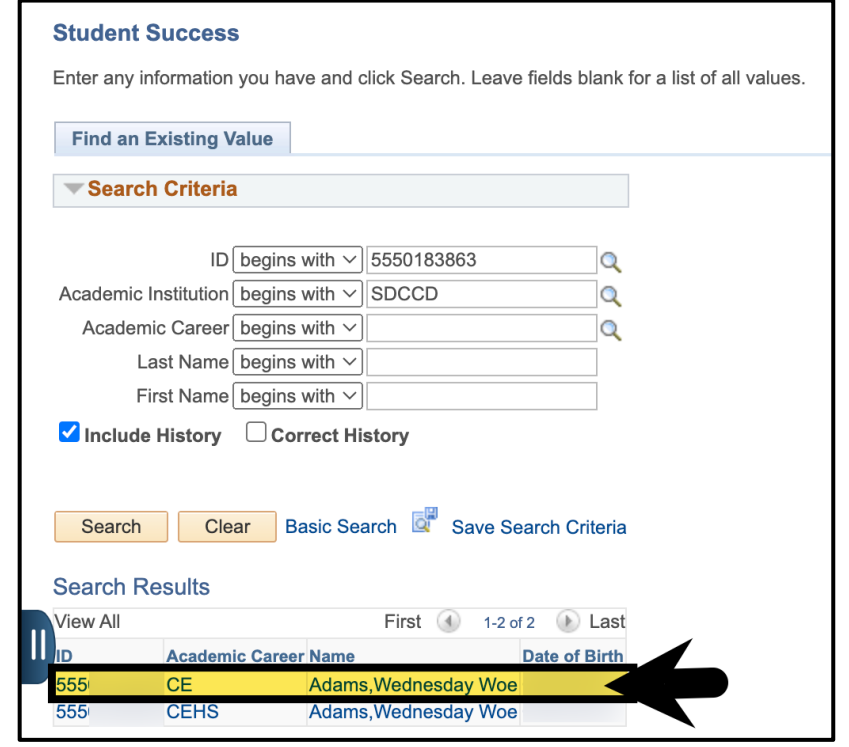

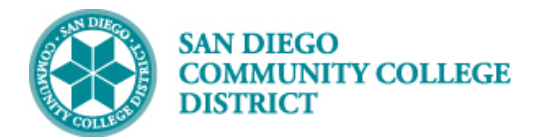

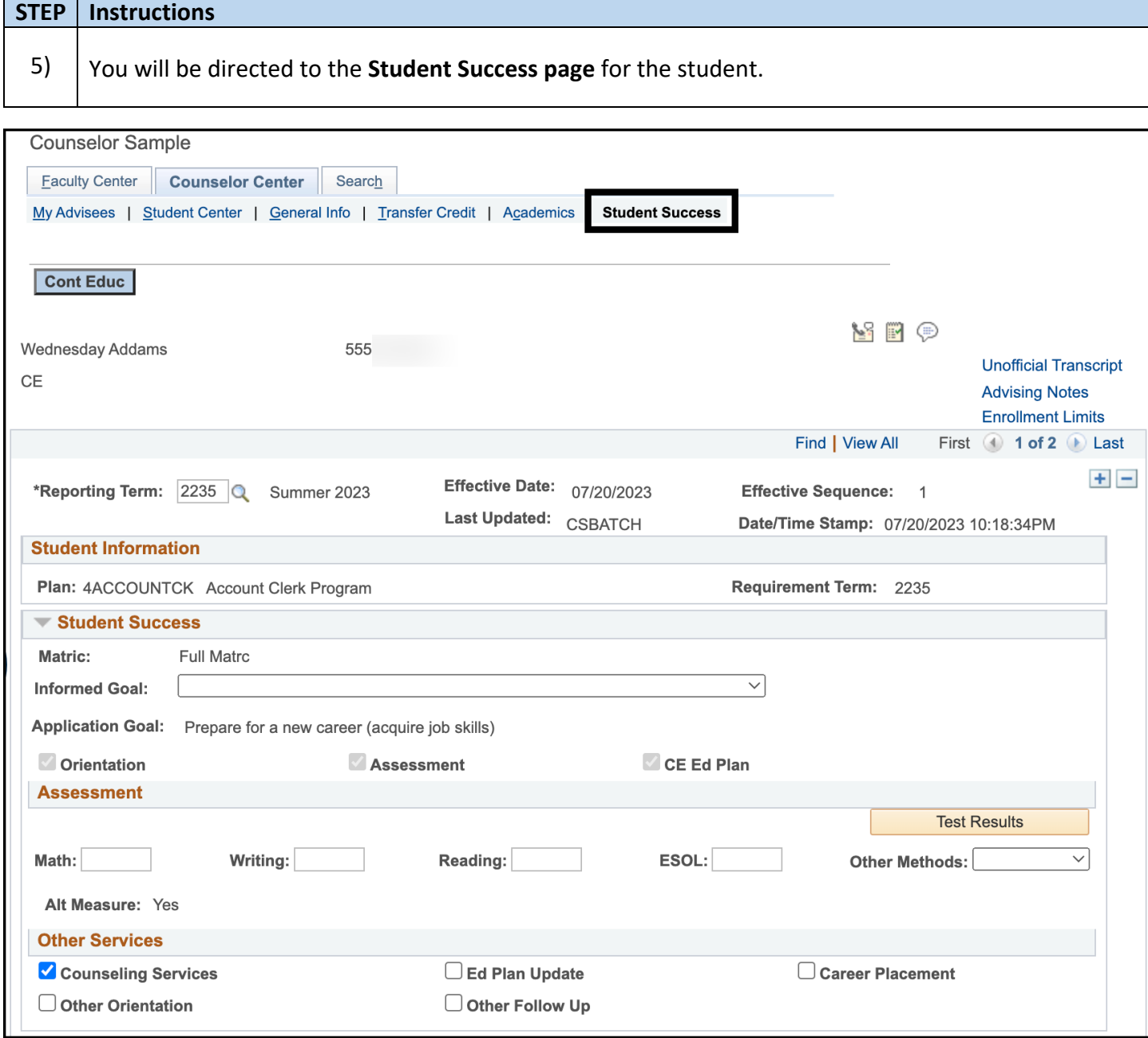

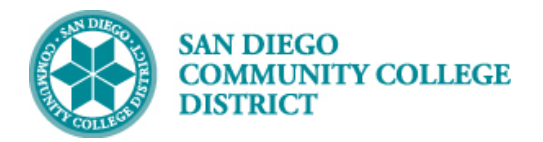

### **STEP Instructions**

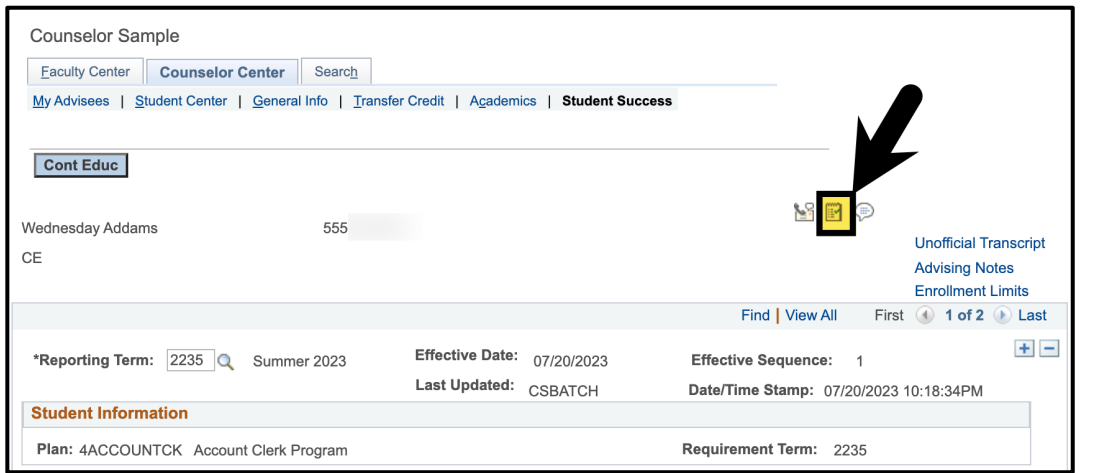

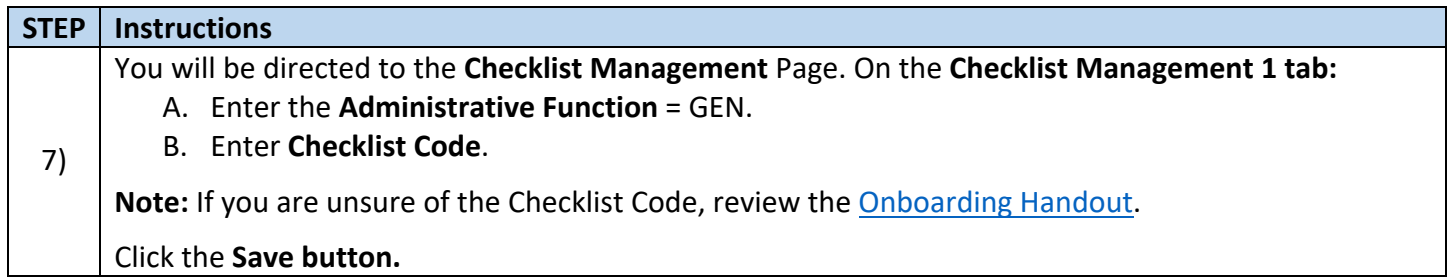

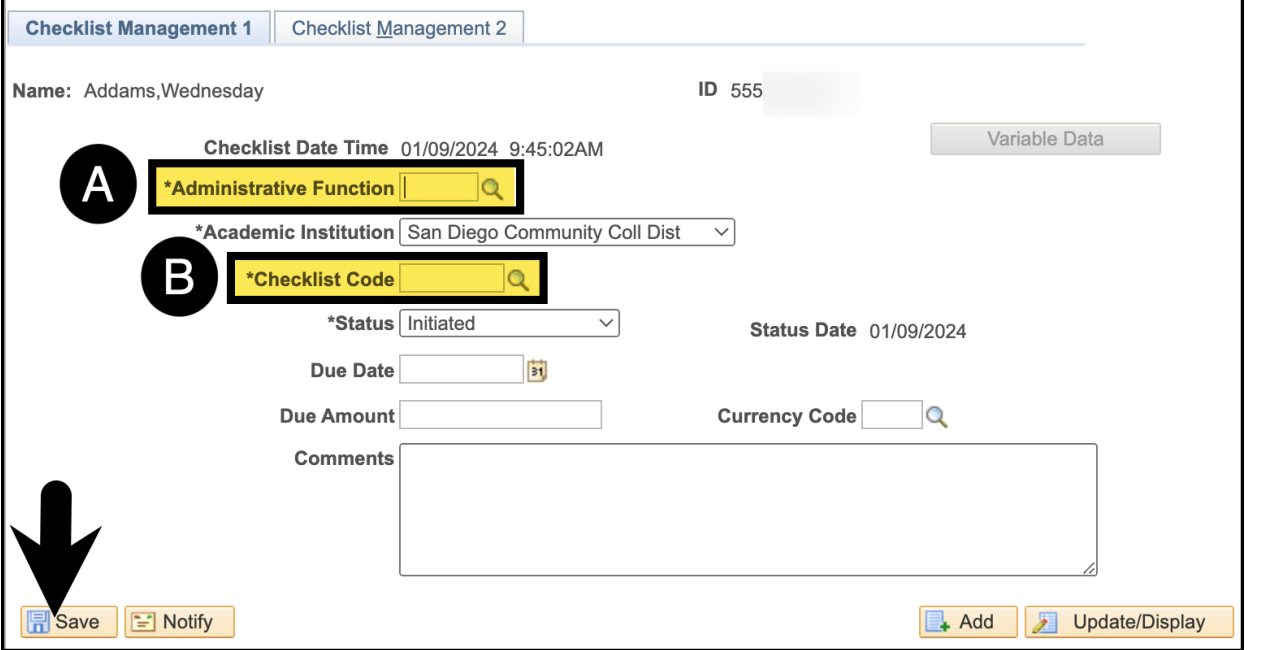

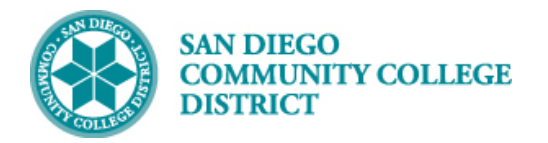

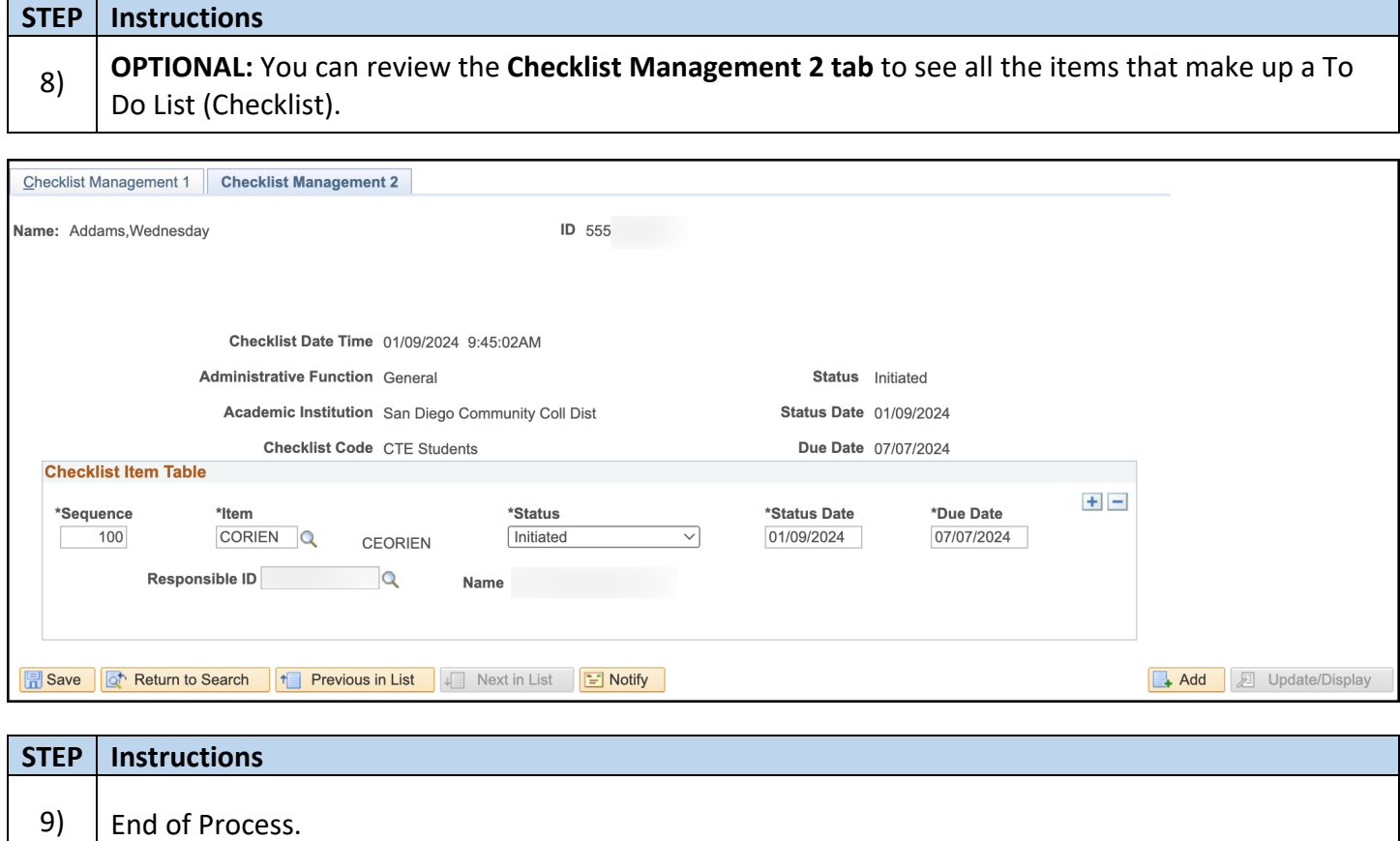

 **Job Aid**